# **Broadband Opportunities**

#### INTRODUCTION

This bootcamp explores federal broadband opportunities and ways cities can engage with the private sector and promote internet household programs. Cities will learn about broadband in their community and dive into available federal programs, particularly the new **Broadband Equity, Access, & Development Program (BEAD)**, which helps fund opportunities for communities looking to expand high-speed internet access through broadband planning, deployment, mapping, equity, and adoption projects and activities.

## **GRANT APPLICATION BOOTCAMP GOALS**

- Provide clear, actionable, and user-centered information on funding opportunities available to all local governments as part of the IIJA
- Raise cities' ambition for how they can leverage funds to deliver a big impact for their residents, specifically in relation to racial wealth equity, climate, and other important policy areas
- Provide focused support to resource-constrained communities to help them submit competitive applications and win more federal funds
- Elevate the collective efforts of local governments, and philanthropic and civic sectors in their efforts to leverage federal infrastructure dollars for high-impact, outcomes-driven efforts

#### **BOOTCAMP MODULES**

**Module 1, Orientation and Grant Overview:** Cities are introduced to the broadband landscape, including an overview of broadband access in the U.S. and new programs/policy from IIJA and IRA.

Link to Peer Learning Session: <a href="https://nlc-org.zoom.us/meeting/register/tZMud-ypgj8qGNQUY43x9qLpykK\_unDsWzF\_">https://nlc-org.zoom.us/meeting/register/tZMud-ypgj8qGNQUY43x9qLpykK\_unDsWzF\_</a>

Module 2, Broadband Opportunities for Cities: Cities learn about broadband programs available to them and the processes for applying as well as best practices for engaging with states on broadband planning and deployment. Link to Peer Learning Session: <a href="https://nlc-org.zoom.us/meeting/register/tZMud-ypgi8qGNQUY43x9qLpykK\_unDsWzF">https://nlc-org.zoom.us/meeting/register/tZMud-ypgi8qGNQUY43x9qLpykK\_unDsWzF</a>

**Module 3, Incorporating Data:** Cities will access and utilize a data platform providing local statistics on issues ranging from health and housing to local economy and environmental issues, as well as other focused variables relevant to their grant application. This module also includes training on conducting equity analysis and developing a strong, data-driven narrative to complement grant applications.

Link to Peer Learning Session: <a href="https://nlc-org.zoom.us/meeting/register/tZMud-ypqi8qGNQUY43x9qLpvkK\_unDsWzF\_">https://nlc-org.zoom.us/meeting/register/tZMud-ypqi8qGNQUY43x9qLpvkK\_unDsWzF\_</a>

**Module 4, Understanding Broadband in the Community:** Cities will also be able to incorporate climate, equity, and training and workforce development into their grant applications and demonstrate that they are willing to raise their ambitions in these priority areas.

Link to Peer Learning Session: <a href="https://nlc-org.zoom.us/meeting/register/tZMud-ypqj8qGNQUY43x9qLpykK\_unDsWzF">https://nlc-org.zoom.us/meeting/register/tZMud-ypqj8qGNQUY43x9qLpykK\_unDsWzF</a>

**Module 5, Engaging the Private Sector:** Cities learn about opportunities and best practices for engaging ISPs and other private utilities to advance broadband deployment in their communities.

Link to Peer Learning Session: <a href="https://nlc-org.zoom.us/meeting/register/tZMud-ypqj8qGNQUY43x9qLpykK\_unDsWzF\_">https://nlc-org.zoom.us/meeting/register/tZMud-ypqj8qGNQUY43x9qLpykK\_unDsWzF\_</a>

Module 6, Promoting Broadband Access: Cities learn about ways to promote broadband uptake in their communities, including home access subsidy programs and digital literacy.

Link to Peer Learning Session: <a href="https://nlc-org.zoom.us/meeting/register/tZMud-ypgi8gGNQUY43x9qLpykK\_unDsWzF\_">https://nlc-org.zoom.us/meeting/register/tZMud-ypgi8gGNQUY43x9qLpykK\_unDsWzF\_</a>

**Module 7, Success Stories:** Cities hear from fellow local officials who have implemented exemplary broadband programs in their communities and have an opportunity to participate in a Q&A. Link to Peer Learning Session: <a href="https://nlc-org.zoom.us/meeting/register/tZMud-ypgi8gGNQUY43x9qLpykK\_unDsWzF\_">https://nlc-org.zoom.us/meeting/register/tZMud-ypgi8gGNQUY43x9qLpykK\_unDsWzF\_</a>

Module 8 Long Term Planning: Cities understand the next steps in broadband deployment, including relevant upcoming opportunities for grant funding or state engagement

Link to Peer Learning Session: <a href="https://nlc-org.zoom.us/meeting/register/tZMud-ypgi8gGNQUY43x9qLpykK">https://nlc-org.zoom.us/meeting/register/tZMud-ypgi8gGNQUY43x9qLpykK</a> unDsWzF

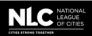

#### WHO SHOULD BE INVOLVED IN EACH SESSION?

**Mayor:** Participates in selective modules to spearhead goals and advocacy, review the impact story of draft applications, and implement long-term capacity-building measures (Modules 1, 4, 8)

**Grant Lead:** Participates in all modules and is the primary point of contact for each participating city team (All Modules)

**Community Engagement Lead:** Participates in selective modules to help design community engagement strategies (Module 5)

Finance Lead: Participates in budget and capital stacks module (Module 5)

#### **BOOTCAMP MEETING STRUCTURE**

**Peer Learning Sessions (Webinars):** Interactive sessions featuring Subject Matter Experts (SMEs) on the policy and grant approach, followed by smaller sessions for peer discussions

**Coaching Sessions:** Smaller sessions that continue to build on specific application questions identified in the peer learning session

**Office Hours (Consultant Meetings):** Support in the form of designated time slots with our SMEs and your team to address specific questions about your grant application

#### SUPPORT DURING THIS BOOTCAMP

Navigator Team: Our Navigator is available to help answer the following kinds of questions:

- Bootcamp timelines
- Bootcamp schedules
- Participation expectations

Our Navigator for this grant, Prashansa Atreay, can be reached at atreay@nlc.org.

## **GRANT ELIGIBILITY**

Cities will have opportunities to apply as sub-applicants to their respective states in the next 12-24 months.

#### **TIMELINE**

Timelines will vary by state.

#### LINK TO FEDERAL WEBSITE

https://broadbandusa.ntia.doc.gov/funding-programs/broadband-equity-access-and-deployment-beadprogram-0

# PREPARING FOR THE BOOTCAMP

- · Create an account at login gov if you do not already have one.
- Register at SAM.gov or update registration to obtain a DUNS number.
  - Note: It can take almost a month after an applicant submits the SAM (System for Award Management)
    registration before the registration is active in the system. Please keep this in mind and create your
    account as early as possible.
  - Note: Existing SAM.gov registrants should check annually to confirm that their registration is active. Please ensure that your city's name, address, and EIN are up to date.
    - Getting started with your UEI:
      - 1. Sign in to SAM.gov.
      - 2. Go to Workspace (top right corner).
      - 3.Locate the Entity Management widget to find your UEI.
      - 4.Once you have the UEI, validate your entity's legal business name and physical address under Profile.

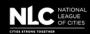